### 关于时间 QConBeijing 2018

## 个人简介

# hax

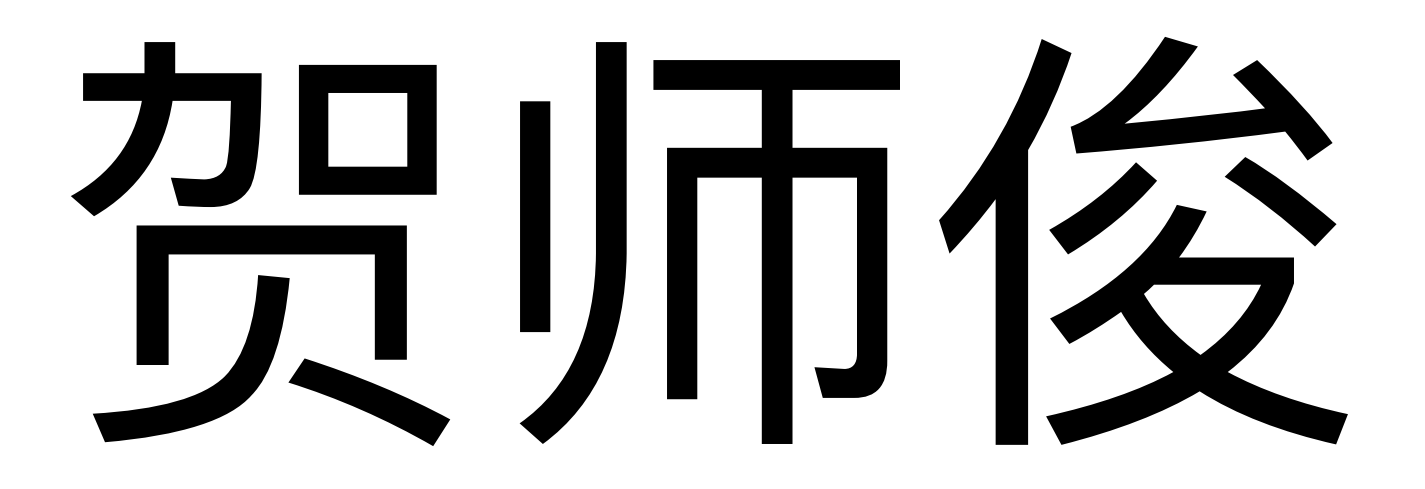

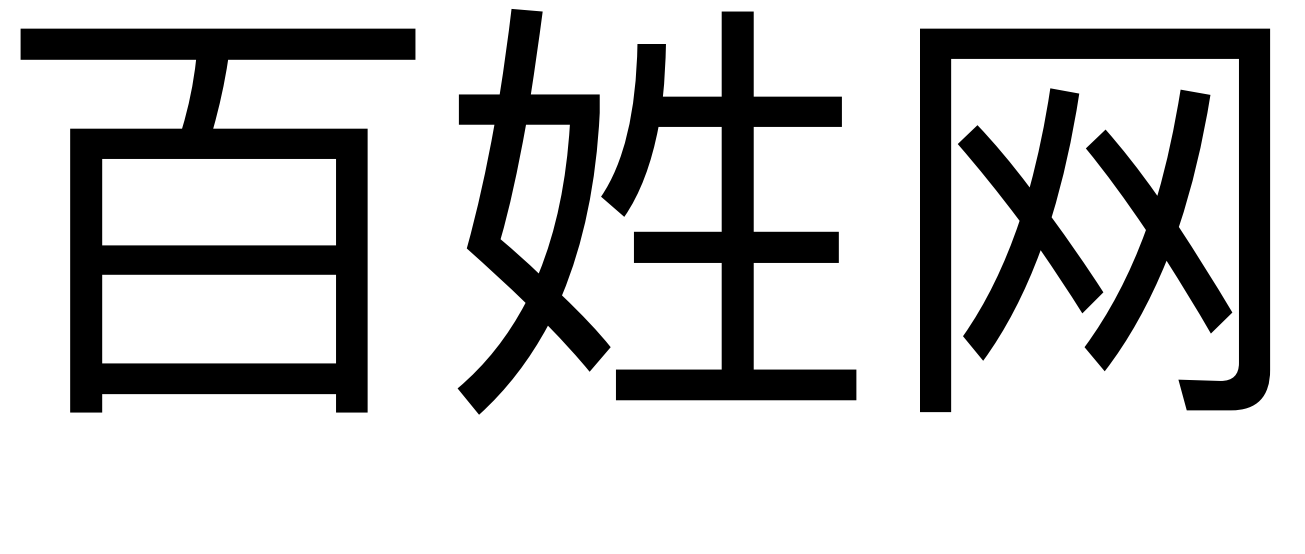

#### www.baixing.com

## 百姓风

## 空构部

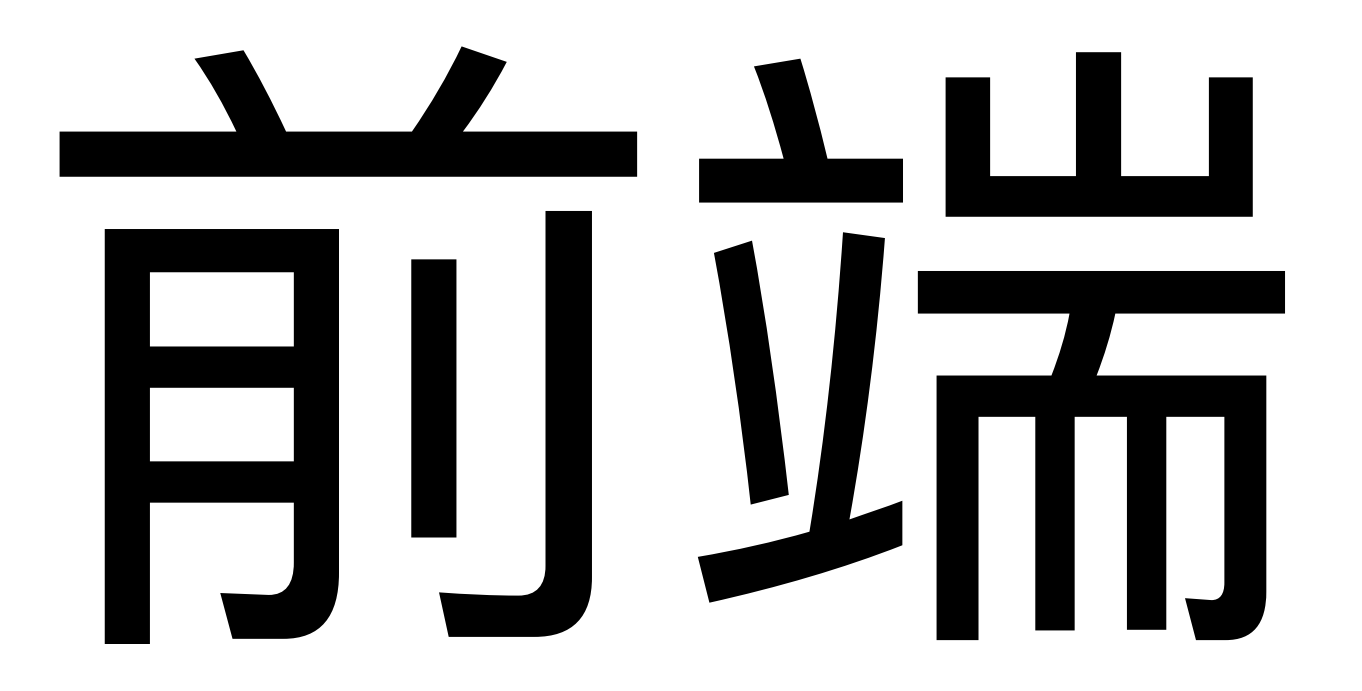

# HTML

### JavaScript

#### proposal-function-this

# 

### Time

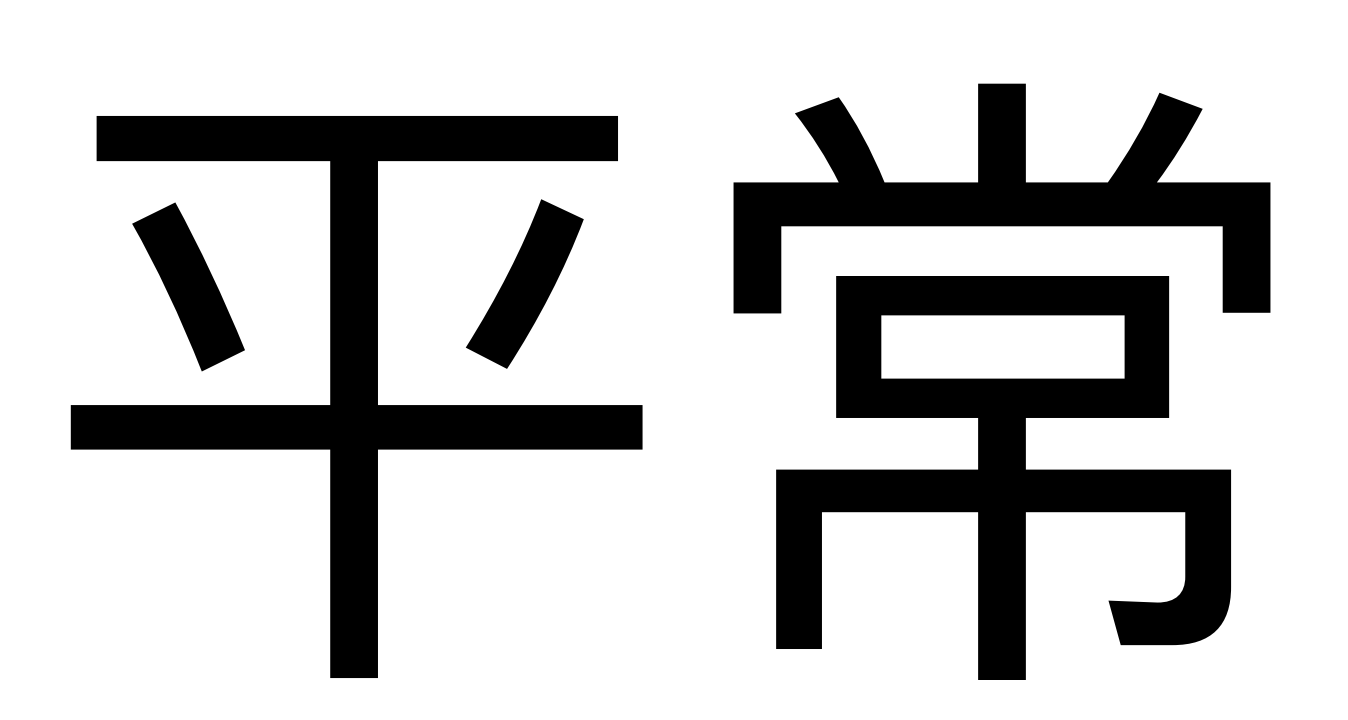

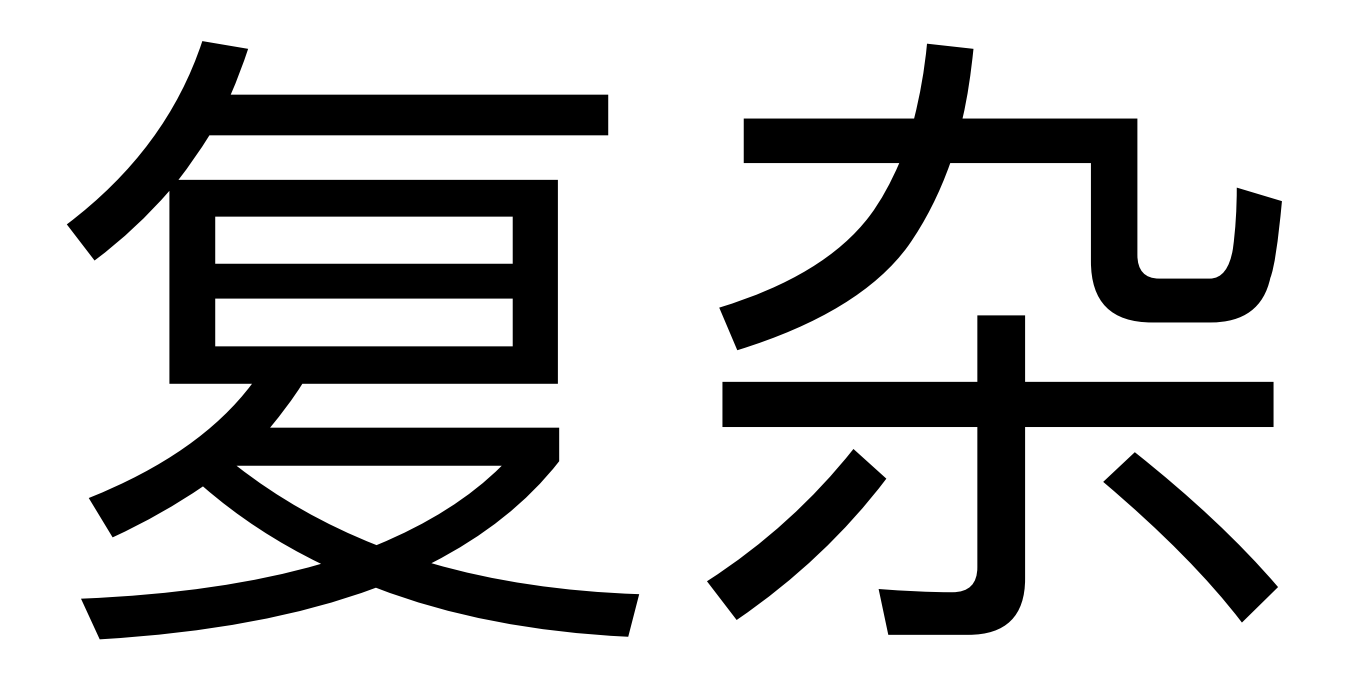

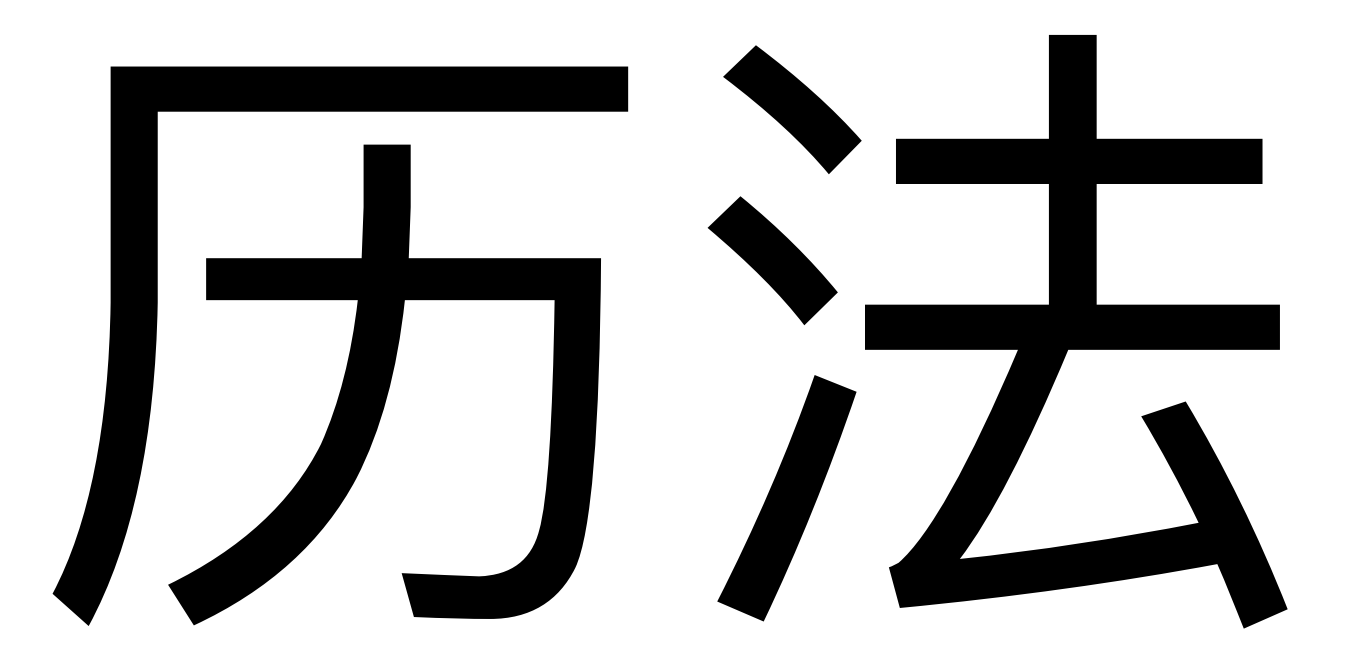

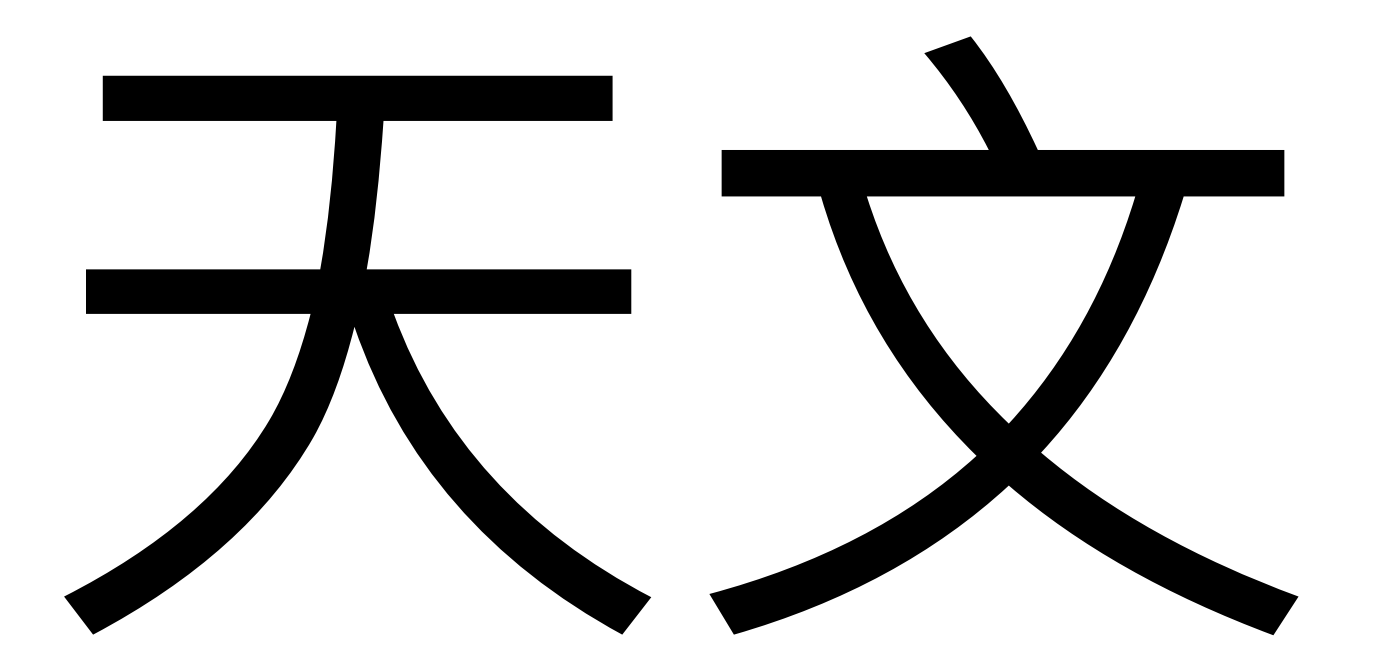

#### $\mathsf{H}$

### • 年太阳 • 月月亮 • 日 地球

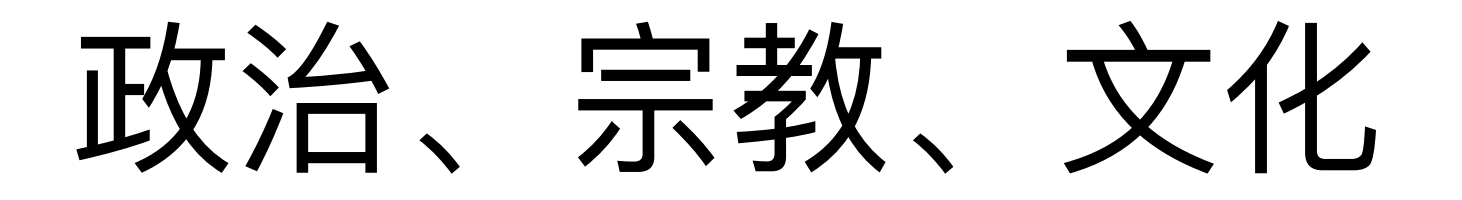

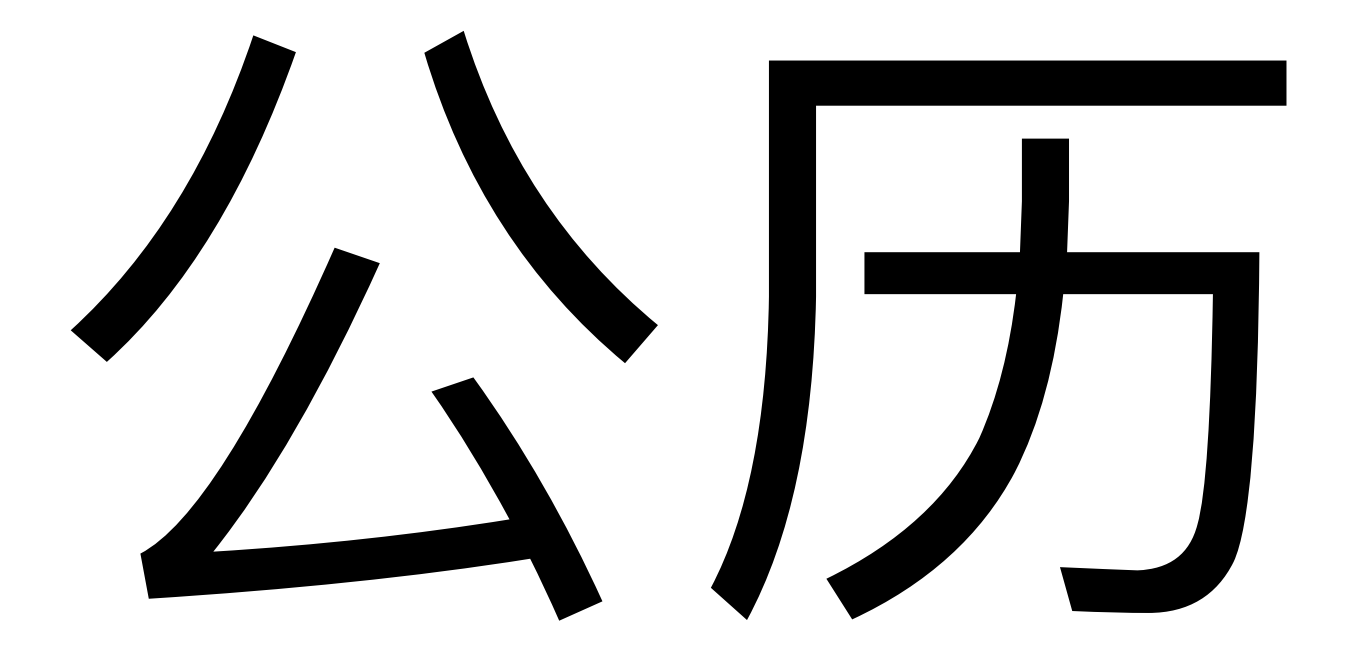

- 农历
- 佛历
- 印度历
- 希伯来历
- 波斯历
- 伊斯兰历

### • 年月日 • 月日年 • 日月年

### 现代编程语言 内置的时间API

### ISO 8601

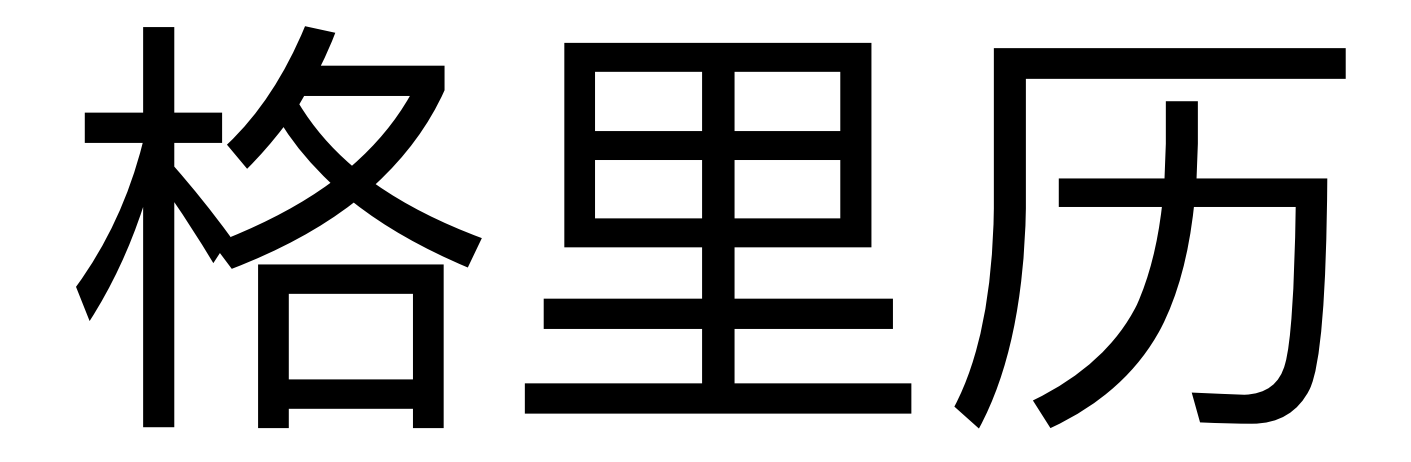

# 外推格里历

**Proleptic Gregorian calendar** 

#### 玻治、宗教、文化

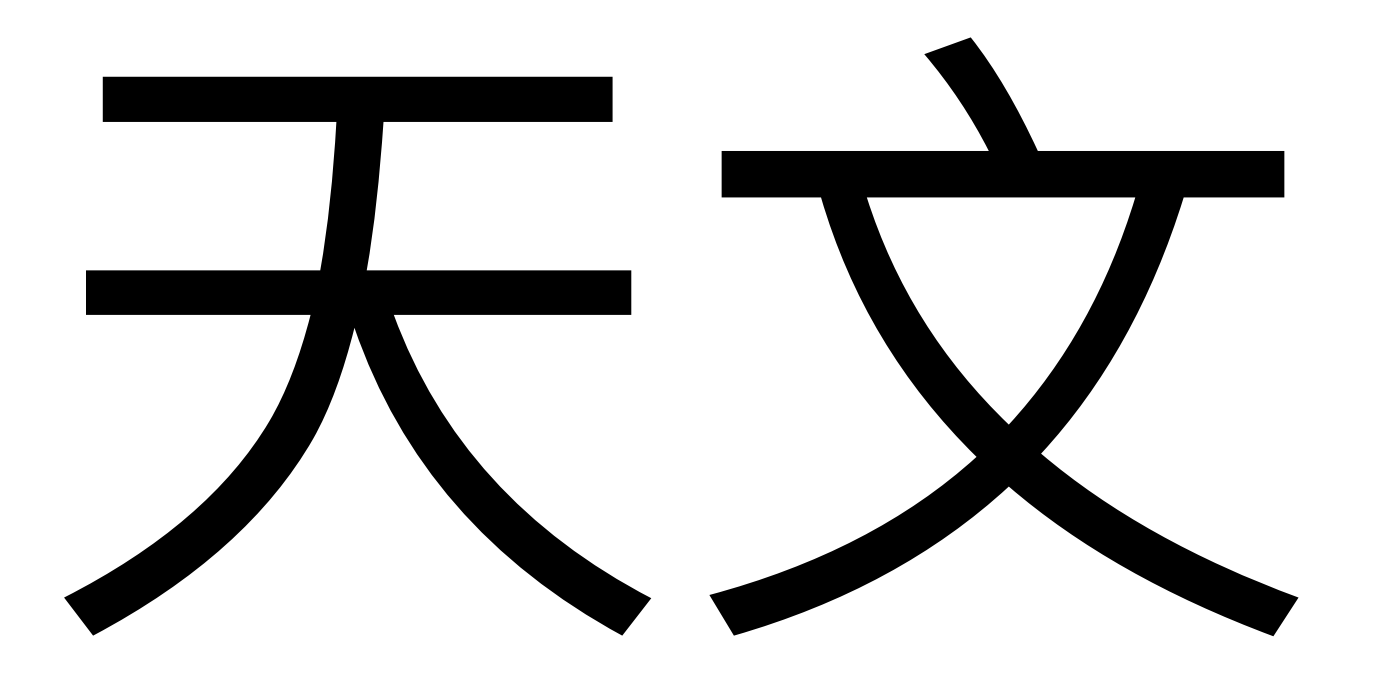

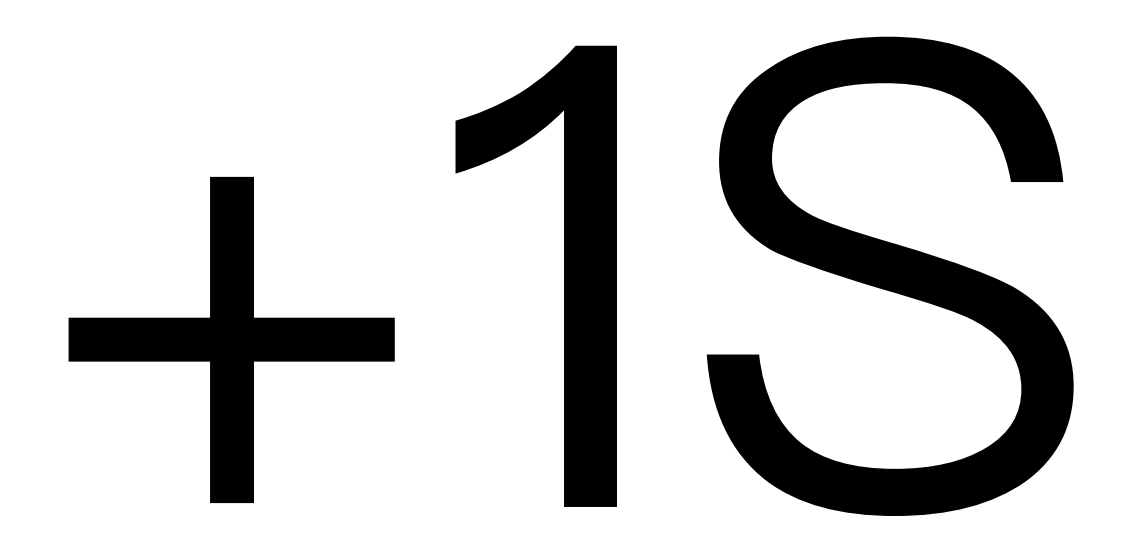

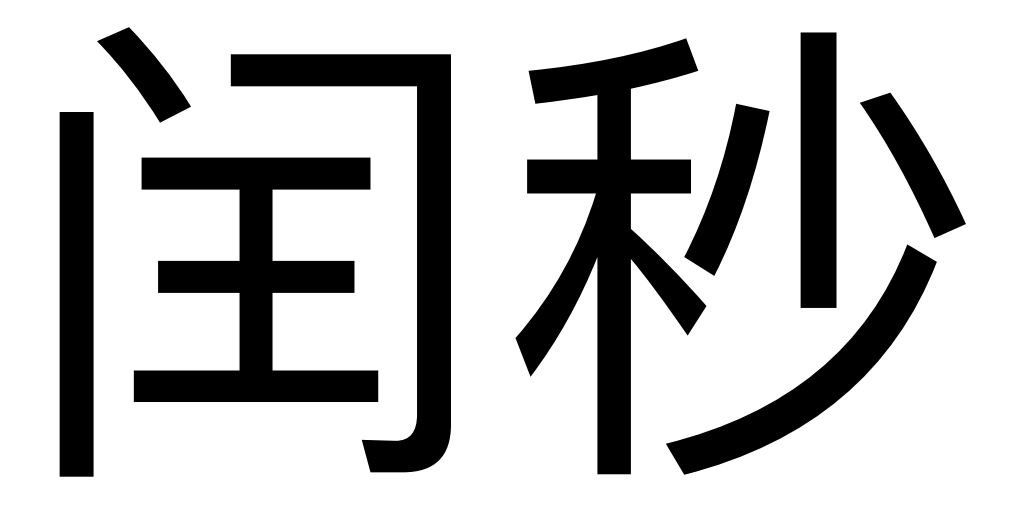

**Leap Second** 

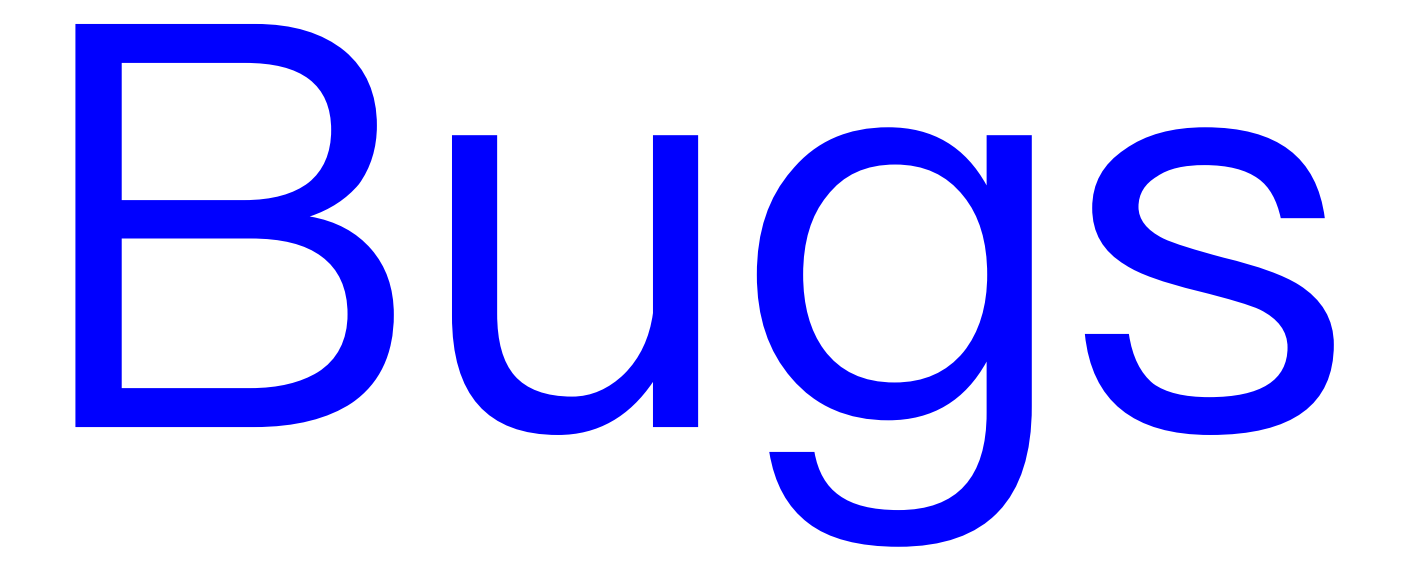

#### 玻治、宗教、文化

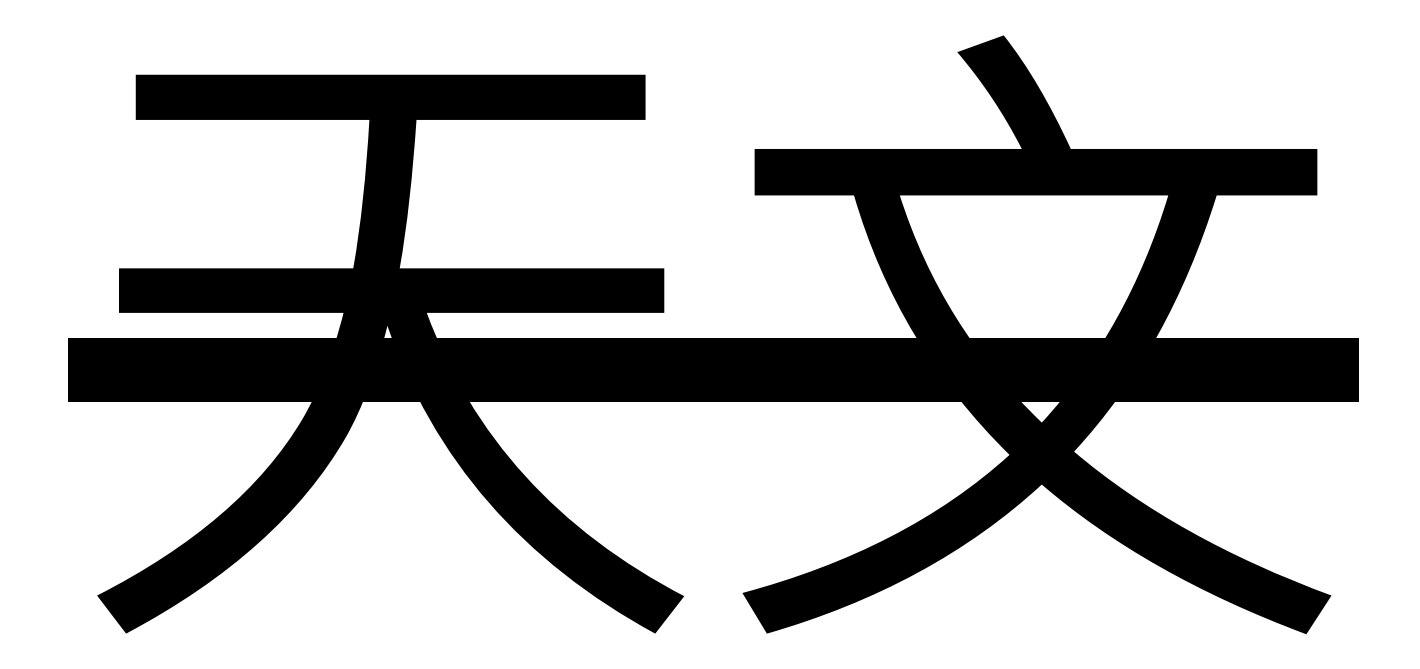

# RJA API

# Date

new Date() Date.now() Date.UTC(Y, M=0, D=1, h=0, m=0, s=0, ms=0) Date.parse(s) date.toString() date.toDateString() date.toTimeString() date.toGMTString() date.toUTCString() date.toISOString() date.toLocaleString() date.toLocaleDateString() date.toLocaleTimeString() date.toJSON() date.valueOf() date.getYear(), date.setYear(Y) date.getFullYear(), date.setFullYear(Y) date.getMonth(), date.setMonth(M) date.getDate(), date.setDate(D) date.getTime(), date.setTime(t) date.getHours(), date.setHours(h) date.getMinutes(), date.setMinutes(m) date.getSeconds(), date.setSeconds(s) date.getMilliseconds(), date.setMilliseconds(ms) date.getTimezoneOffset()

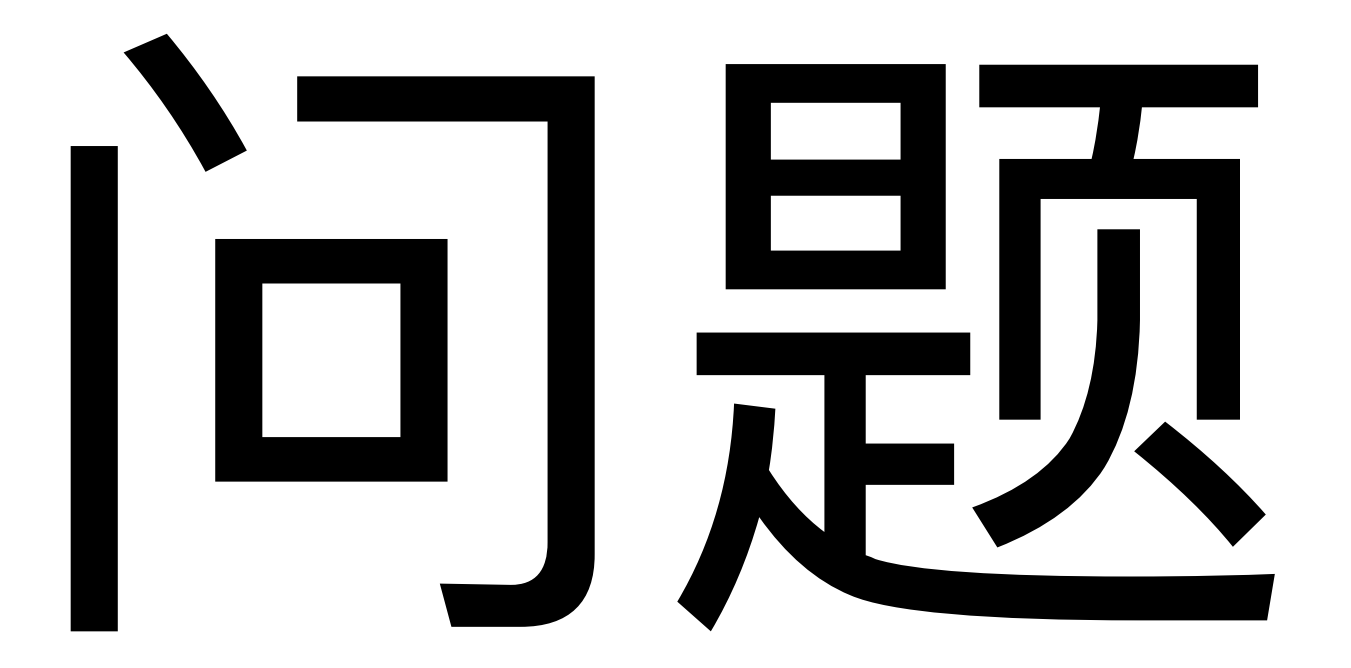
- 好多toXXXString()
- 不支持自定义格式
- 只有 UTC 和 local, 不支持时区
- 缺乏方便的时间计算 API
- $-\underline{\mathbb{E}}$  deprecated API
- 精度到毫秒

#### new Date(2018, 4, 16)

#### new Date(2018, 4, 16) // 2018‑05‑15T16:00:00.000Z

new Date(0) new Date(0, 0) new Date(0, 0, 0)

new Date(0) // 1970-01-01T00:00:00Z new Date(0, 0) // 1899‑12‑31T16:00:00Z new Date(0, 0, 0) // 1899‑12‑30T16:00:00Z

- Too many overloads of Date()
- Month is 0-based
- Error tolerant
- UTC vs local

#### Date.parse('2018-04-16T15:00:00')

#### Date.parse('2018-04-16T15:00:00Z')

# Mutable

```
const d = new Date(Date.parse('1979-09-01'))
d.setFullYear(2018)
console.log(d)
```

```
function getBirthdayOfThisYear(birthday) {
  birthday.setFullYear(new Date().getFullYear())
  return birthday
}
const user = \{ name: hax, birthday: new Date(Date.parse('1979-09-01')) \}const thisBirthday = getBirthdayOfThisYear(user.birthday)
```

```
function getBirthdayOfThisYear(birthday) {
  const d = new Date(birthday.getTime())
  d.setFullYear(new Date().getFullYear())
  return d
}
```
### input.valueAsDate

```
const user = {
 _birthdayTime: Date.parse('1979‑09‑01'),
 get birthday() { return new Date(this._birthdayTime) },
}
```
# $\frac{1}{2}$ 那么挫?

# Brendan Eich 10天创造

## JavaScript

# Java

## java.util.Date

# Java 1.0

# Java 1.1

# Java 8

# java.time

- 不变性
- 分离人类可读时间和机器时间
- 更清晰的 API 接口
- 实用运算
- 可扩展性

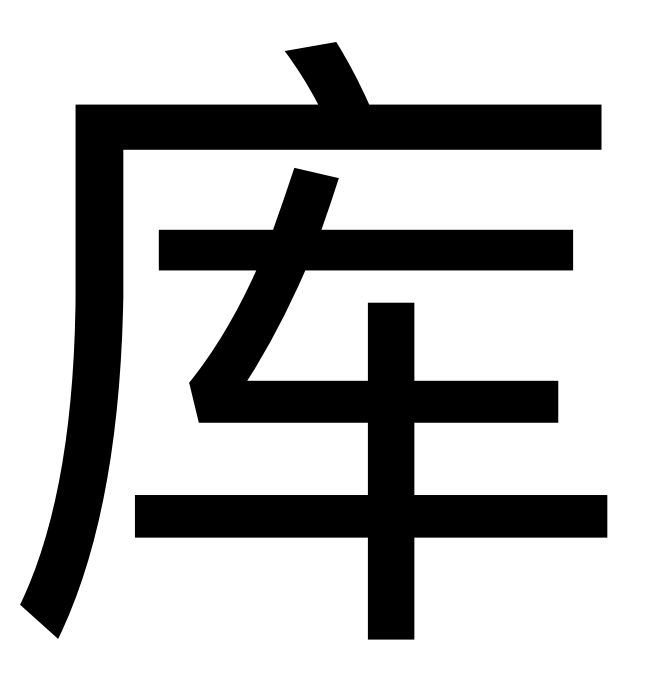

• Moment.js • date-fns · js-joda

```
moment().format('MMMM Do YYYY, h:mm:ss a')
moment().format('dddd')
moment().format("MMM Do YY")
moment().format('YYYY [escaped] YYYY')
moment("20180422"
,
"YYYYMMDD")
```
moment().startOf('day') moment().endOf('day') moment().startOf('hour') moment().subtract(10, 'days') moment().add(1, 'hours')

- Why Moment.js Isn't Immutable Yet
- moment.js为何要设计成mutable的, 有何优缺 点?

```
LocalDate.now()
const d = LocalDate.of(2018, 4, 22)d.plusDays(365)
d.minusDays(365)
d.withDayOfMonth(1)
d.withMonth(1).withDayOfMonth(1)
d.isAfter(d.minusDays(1))
LocalTime.now()
d.atTime(LocalTime.of(17, 55))
const dt = LocalDateTime.parse('2018‑02‑26T23:55:42.123')
dt.truncatedTo(ChronoUnit.HALF_DAYS); // '2018‑02‑26T12:00'
```
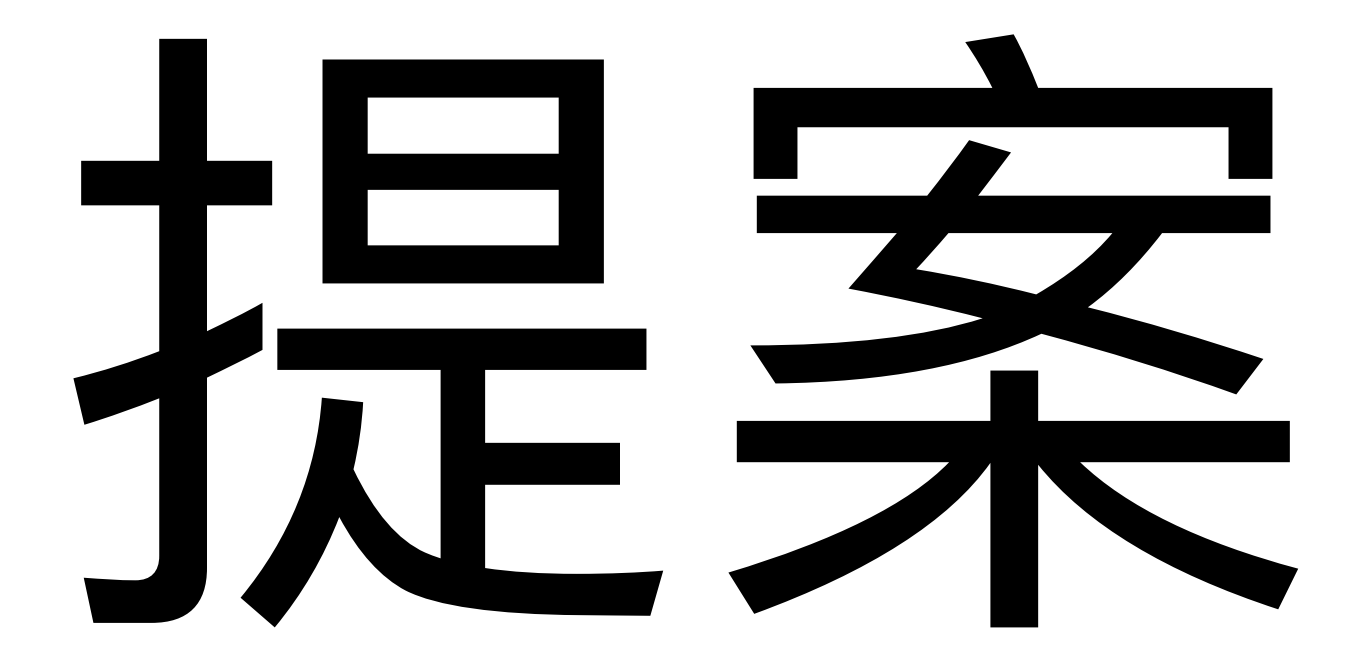

### proposal-temporal

## Champions

- Maggie Pint (@maggiepint)
- Matt Johnson (@mj1856)
- Brian Terlson (@bterlson)

## Civil Time

- CivilDate 2017-12-31
- CivilTime 17:00:00
- $\bullet$  CivilDateTime 2017-12-31T12:00:00

### Absolute Time
- Instant 2017-12-31T00:00:00Z
- ZonedInstant  $\bullet$

2017‑12‑31T09:00:00+08:00[Asia/Beijing]

```
const civilDate = new CivilDate(2018, 4, 22)
const year = civilDate.year
const month = civilDate.month
const day = civilDate.day
```
#### const {year, month, day} =  $civilDate$

```
const d2 = d1. plus ({months: 1})const t = new CivilTime(17, 30, 15, 0, 0)const dt1 = d1.withTime(t)
const dt2 = t.withDate(d1)
```
m.add(1, 'month').add(1, 'day') j.plusMonths(1).plusDays(1) d.plus({month: 1, day: 1})

```
let civilDateTime = CivilDateTime.from(date, time)
```
- let civilDateTime2 = civilDateTime1.plus({days: 3, hours: 4, minutes: 2, seconds: 12})
- let civilDate = civilDateTime.toCivilDate()
- let civilTime = civilDateTime.toCivilTime()
- let newCivilDate = civilDate.with({year: 2017, month: 3})
- let zonedInstant = civilDateTime.withZone(timeZone[, options])

```
new Instant(milliseconds[, nanoseconds])
const {milliseconds, nanoseconds} = instant
const zonedInstant = instant.withZone(timeZone)
const civilDateTime = zonedInstant.toCivilDateTime()
const civilDate = zonedInstant.toCivilDate()
const civilTime = zonedInstant.toCivilTime()
const instant = zonedInstant.toInstant()
```
## 些讨论

#### CivilXXX 命名 Local 的意思

- Date/Time/DateTime
- $\bullet$  Civil
- Local
- · Plain
- · Unzoned
- CalendarDate/ClockTime/DateTime

### 其他历法?

#### 其他时间构造?

- Period
- Year
- YearMonth
- MonthDay
- OffsetTime
- ZonedDateTime

# 总结

# IJ X A

- @johnhax
- · zhihu.com/people/he-shi-jun